# macOS in QEMU

#### ARM edition

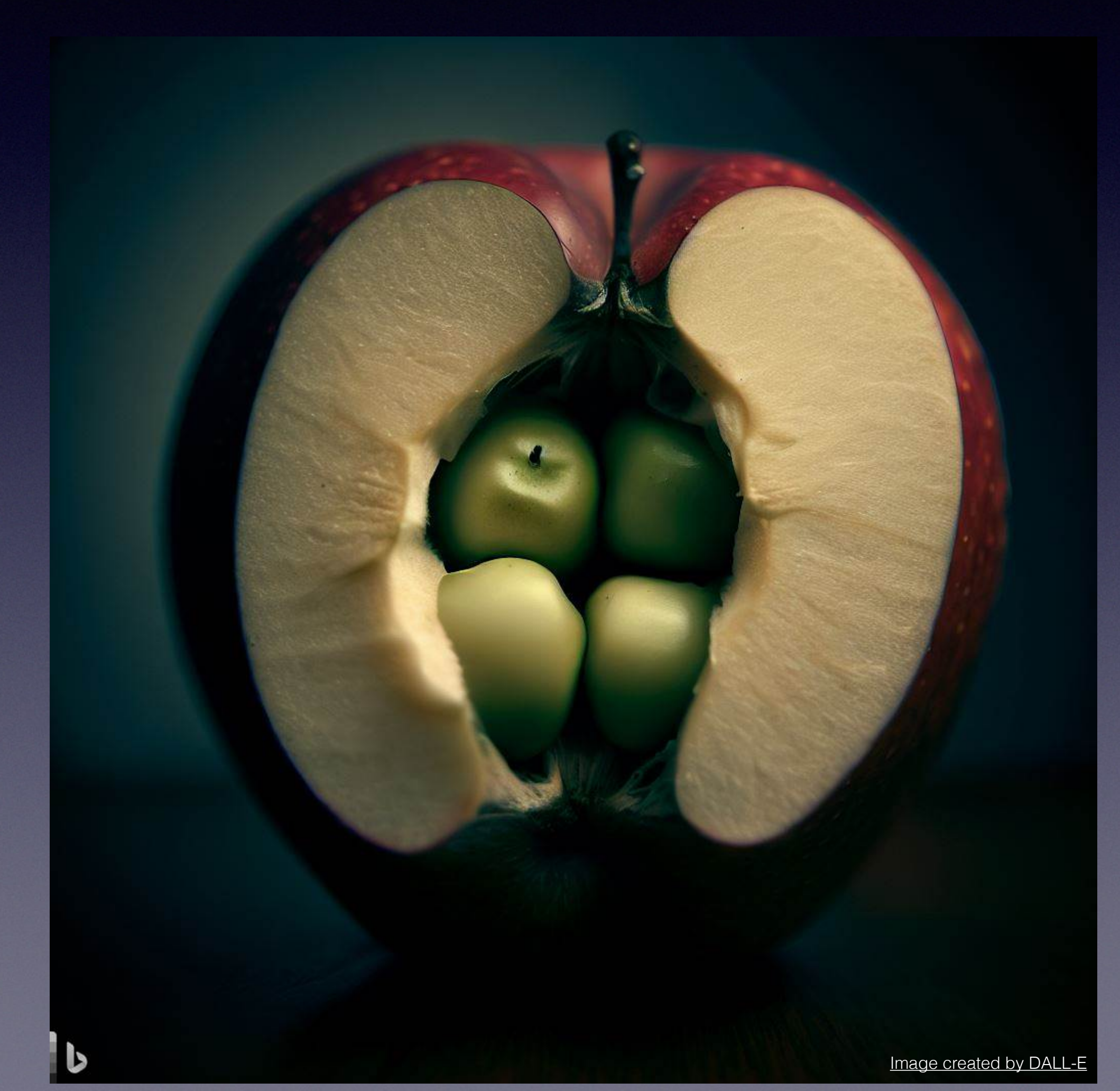

# About Me

- Alexander Graf
- EC2 developer at Amazon
- Opinions my own

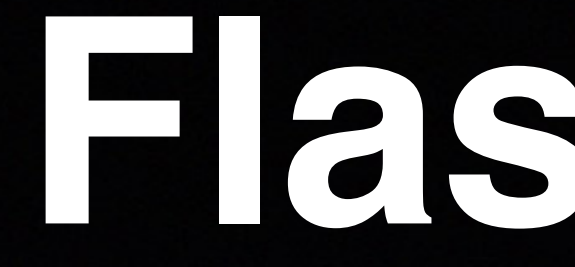

# QEMU on macOS

# **Flashback**

# QEMU

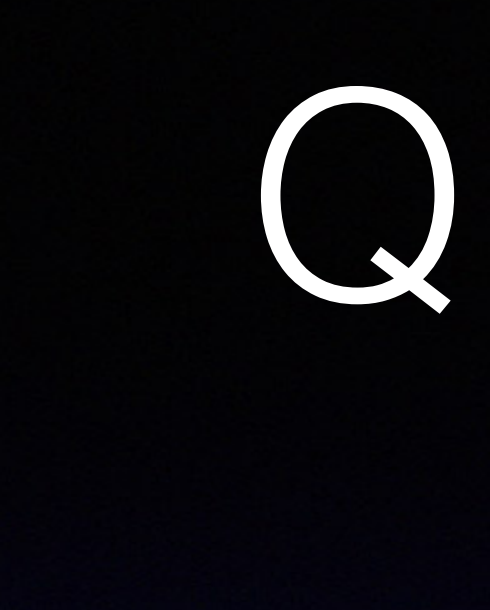

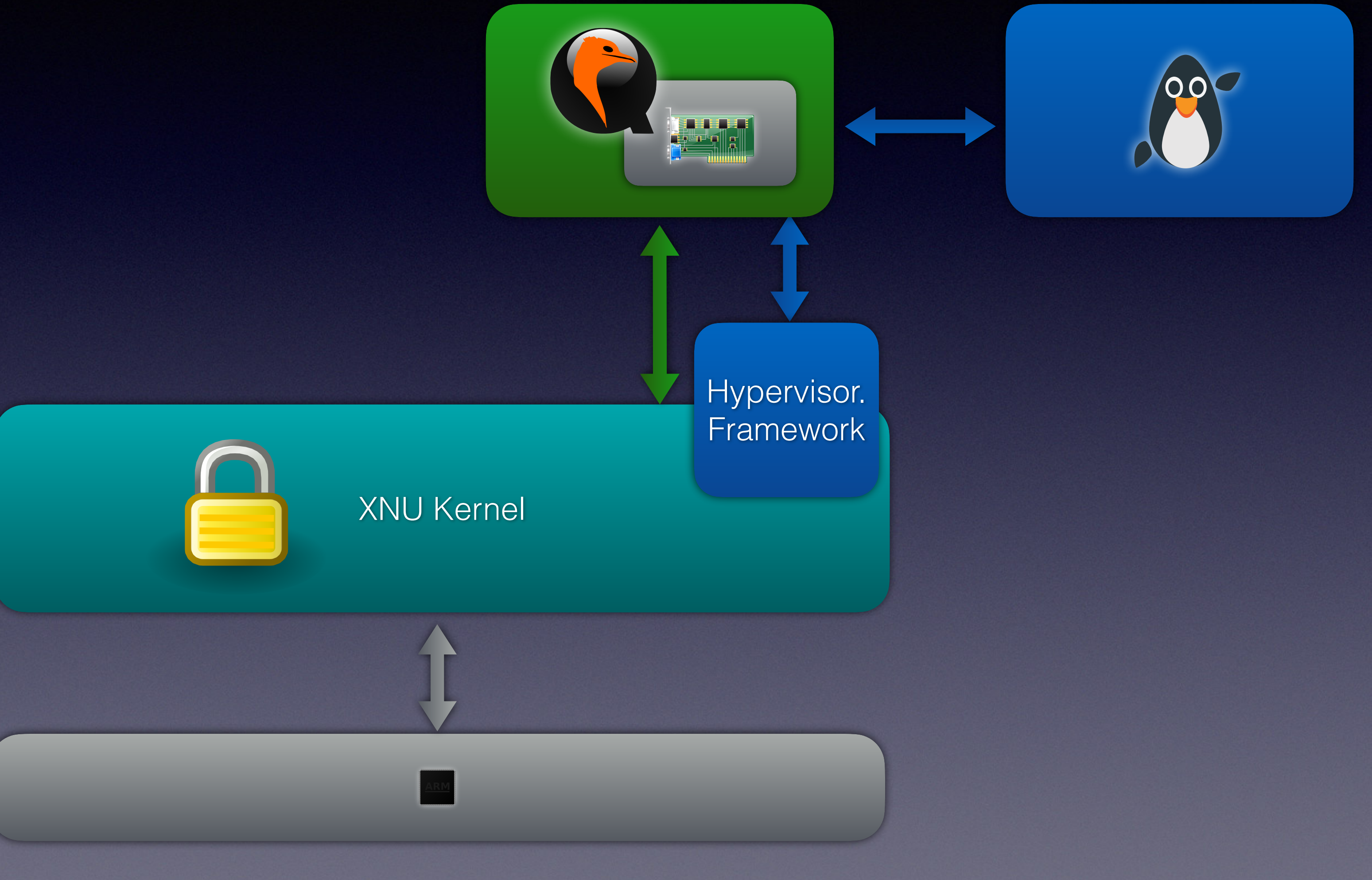

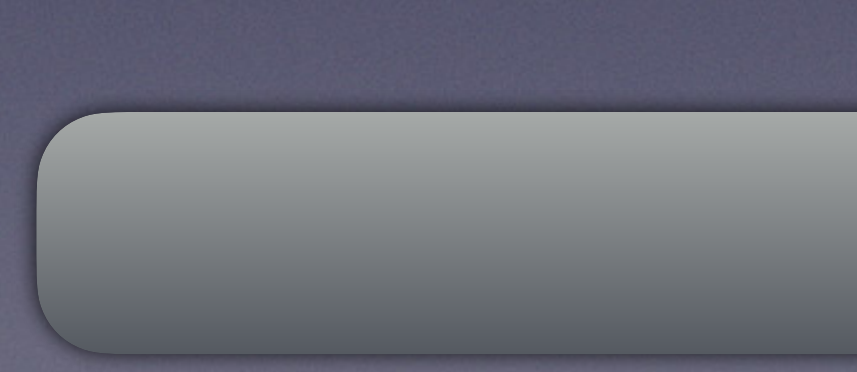

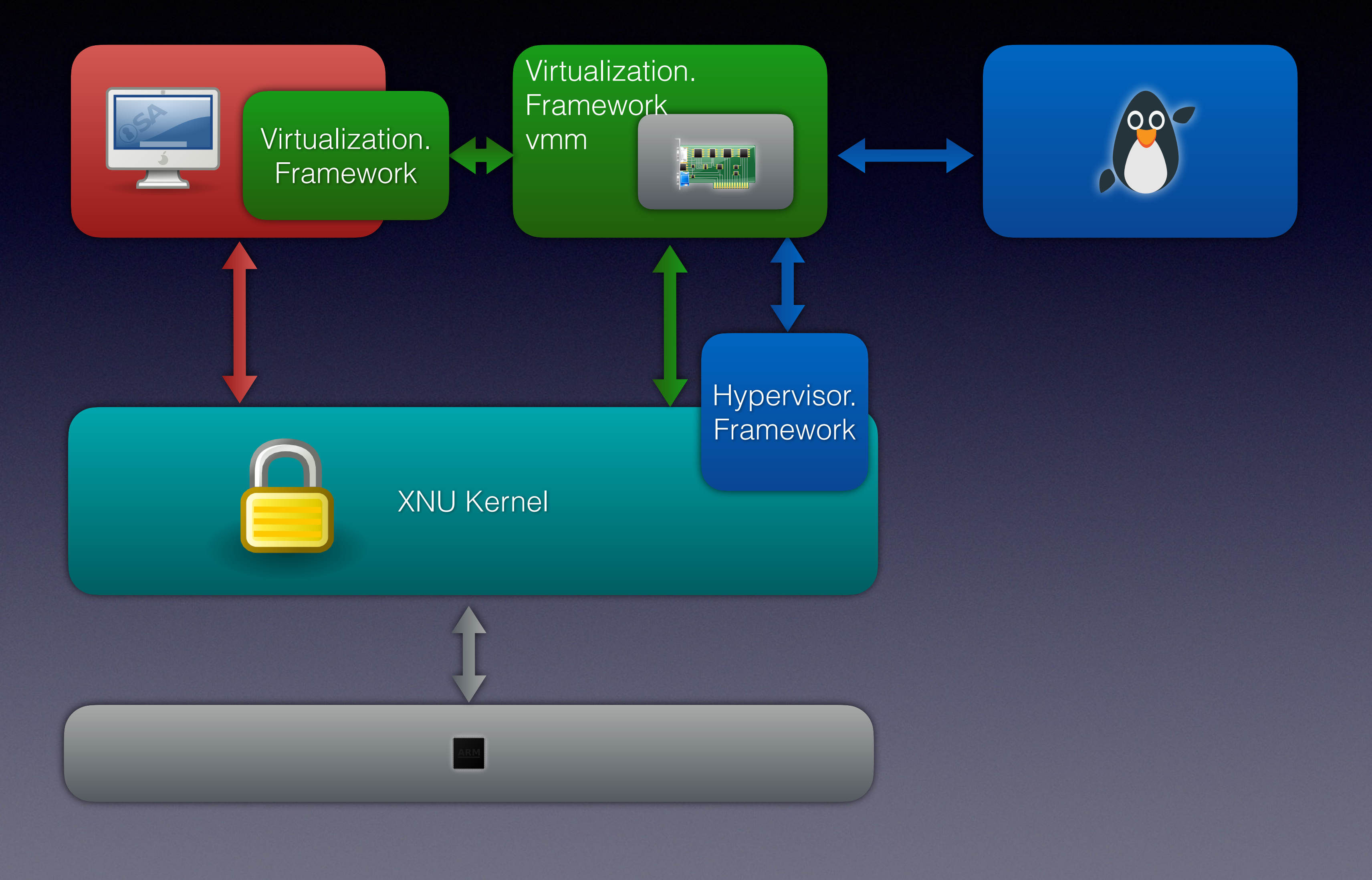

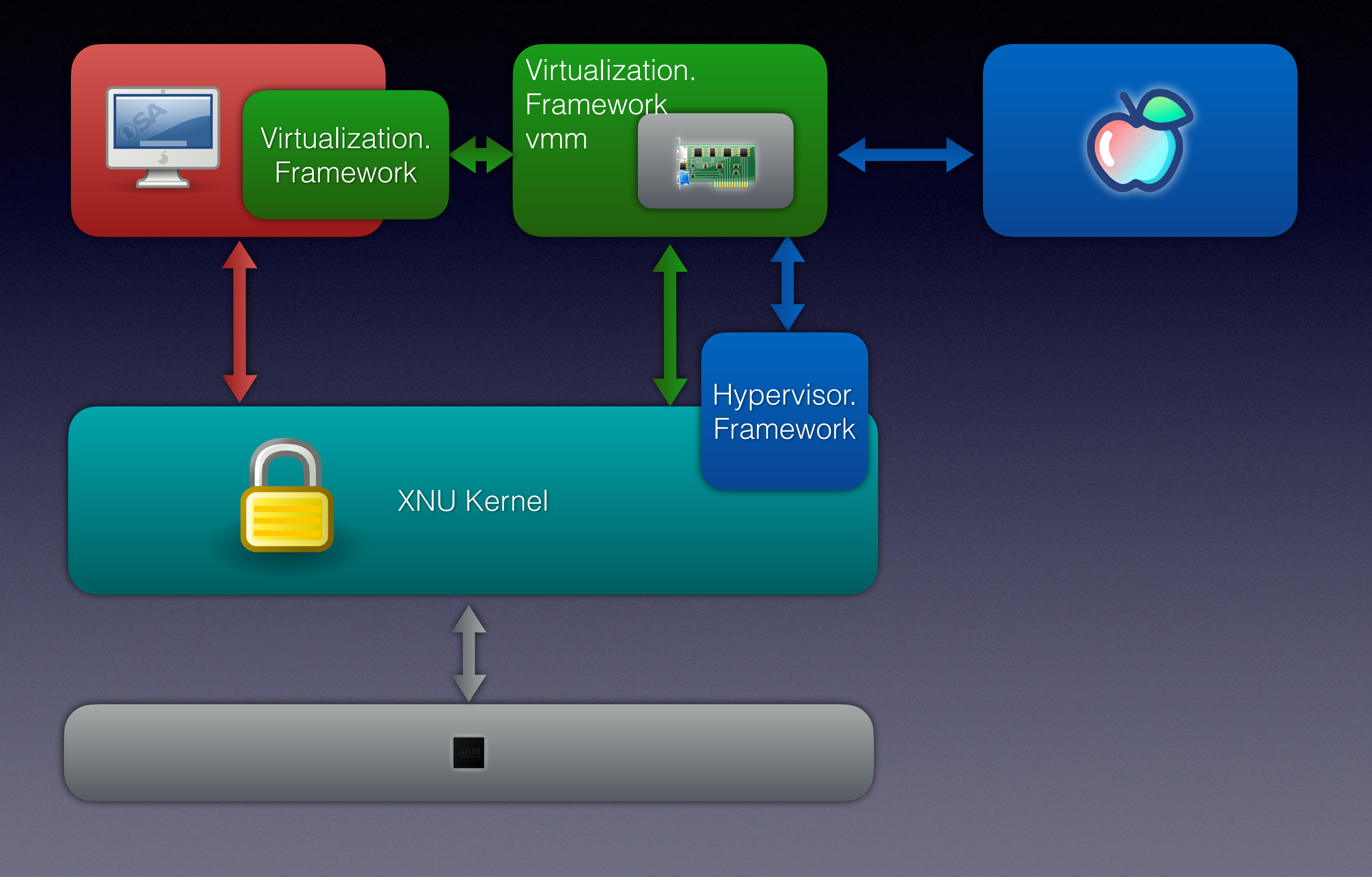

- macosvm
- UTM

 $\bullet$  …

- Parallels
- VirtualBuddy

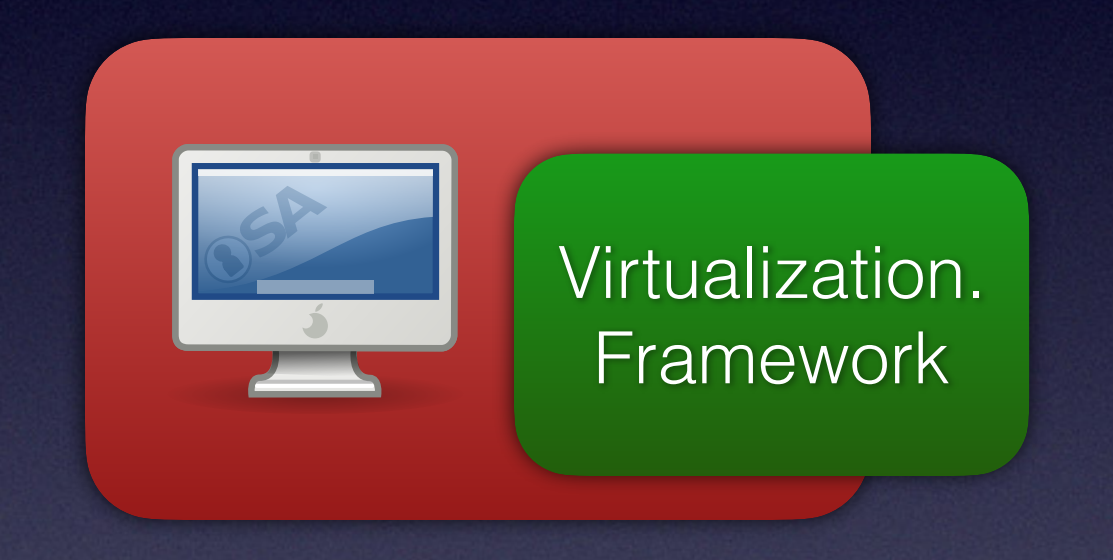

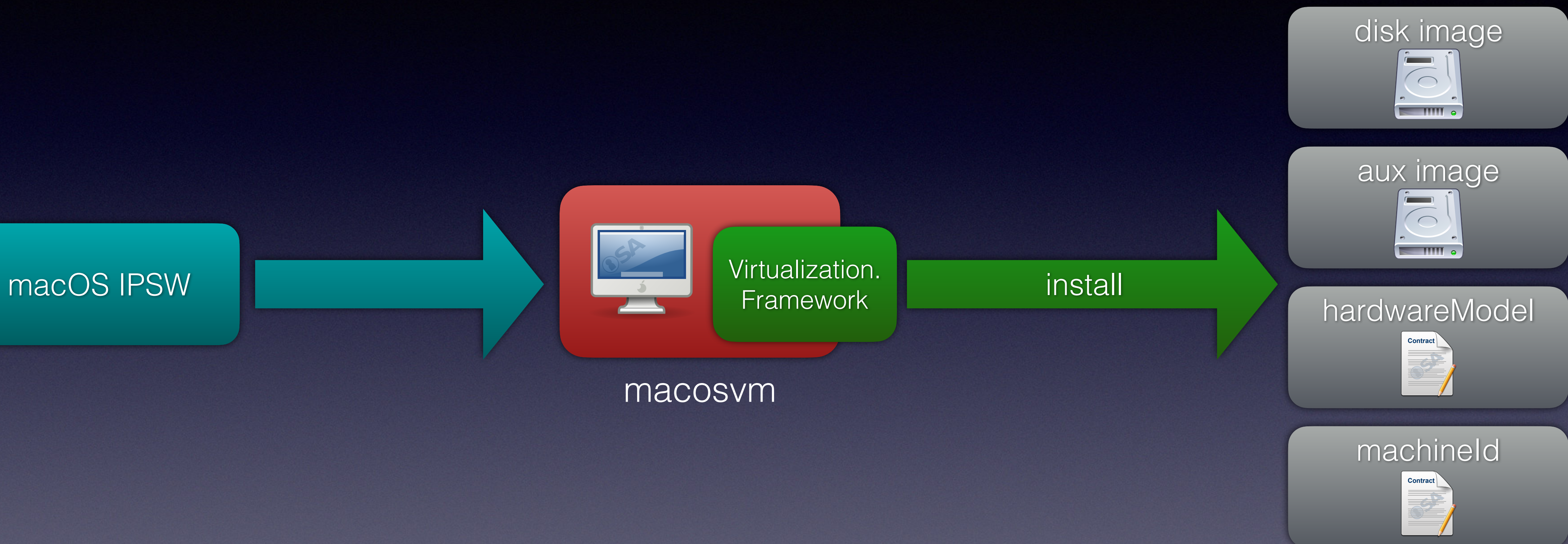

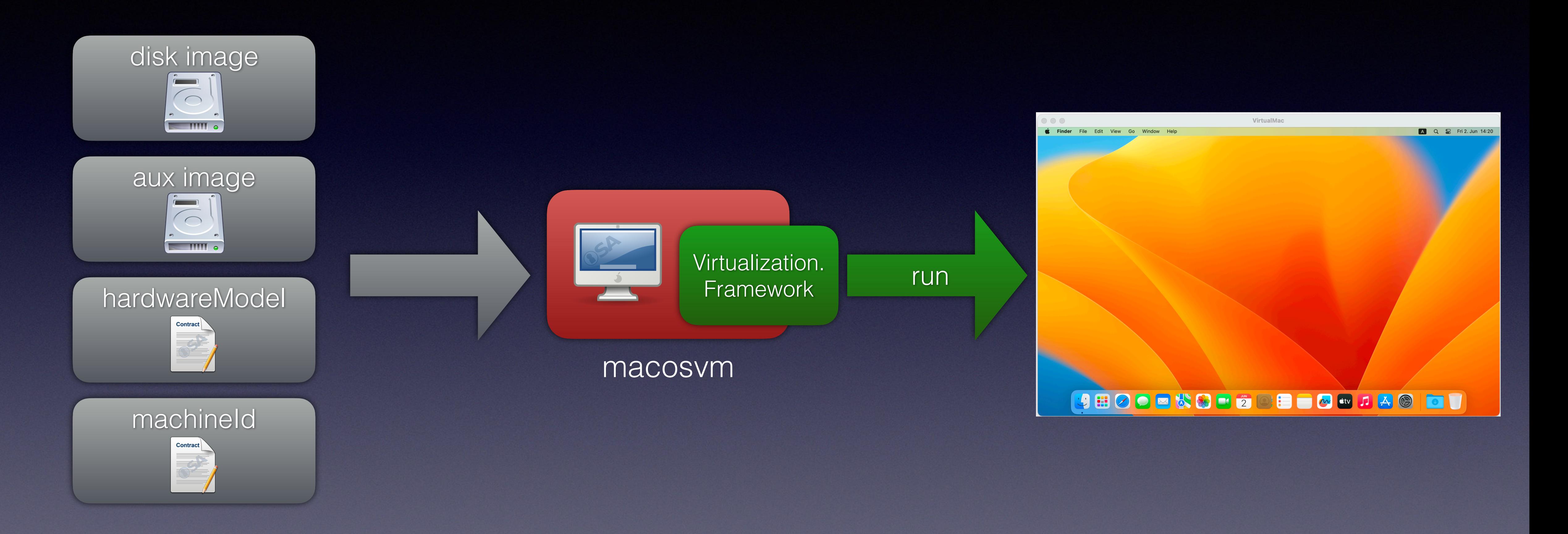

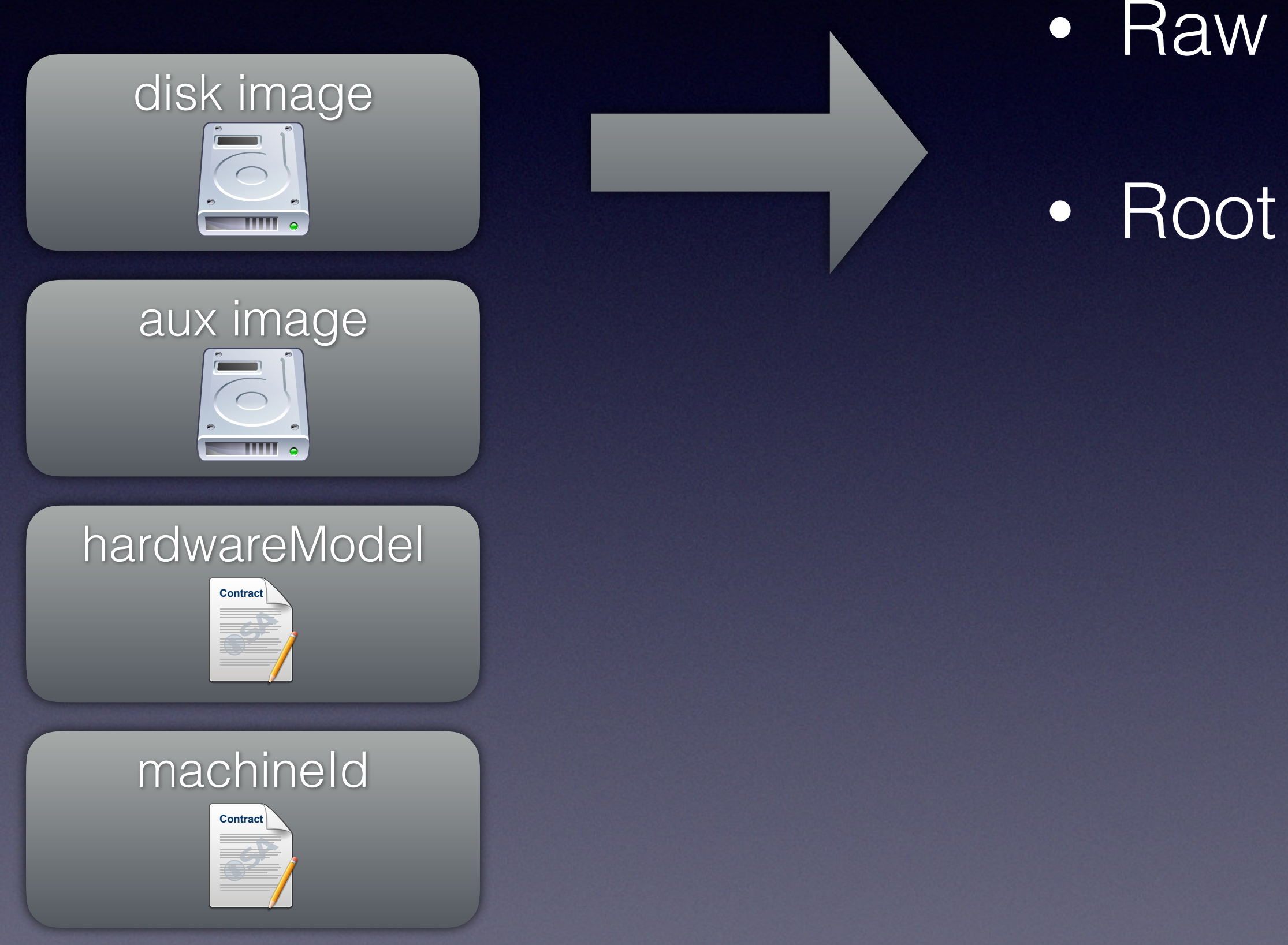

- Raw disk image
- Root volume encrypted

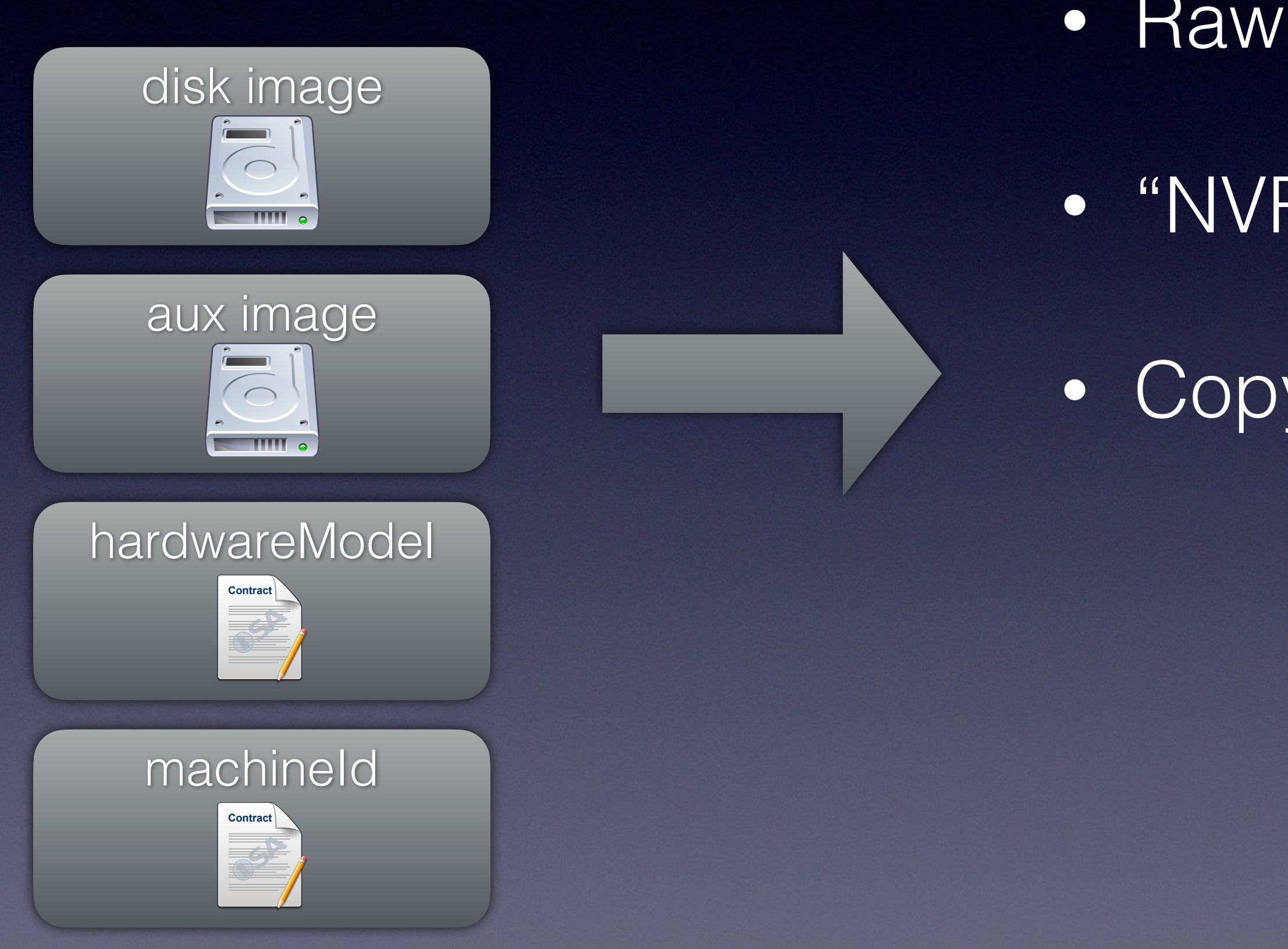

- Raw disk image with 16kb header
- "NVRAM" contents
- Copy of iBoot for bootstrap

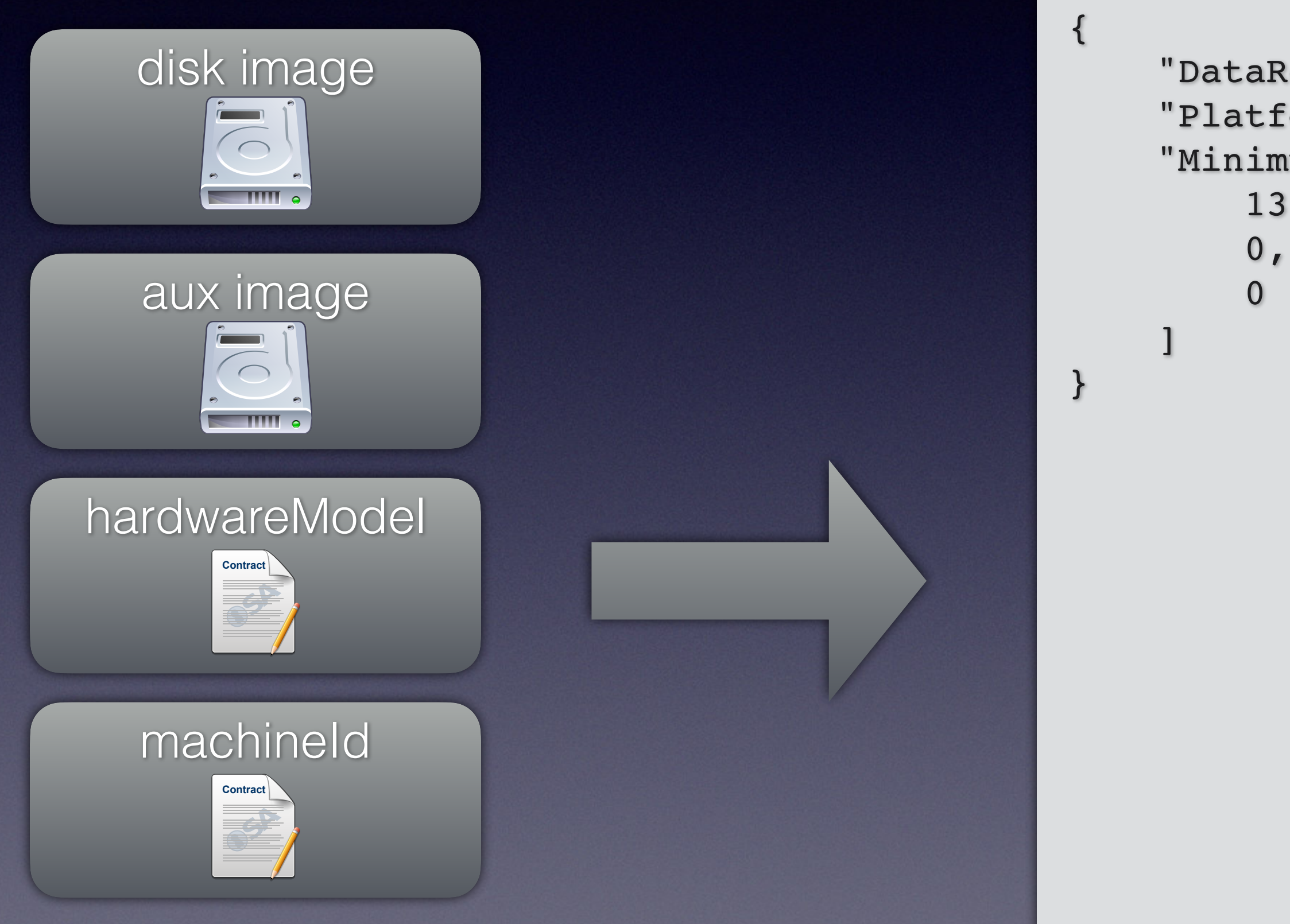

```
 "DataRepresentationVersion": 1,
 "PlatformVersion": 2,
 "MinimumSupportedOS": [
    13,
```
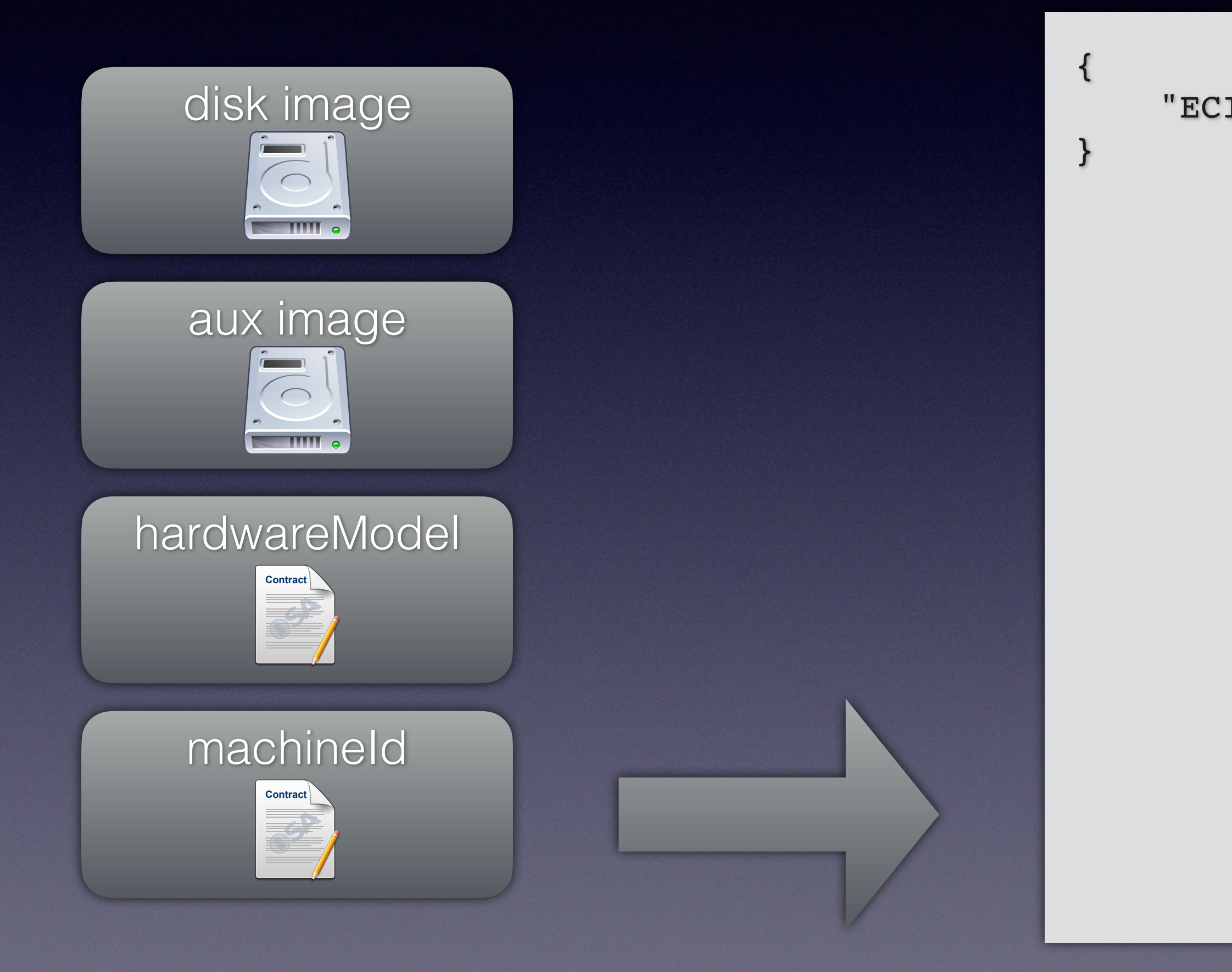

"ECID": 6058536491512803386

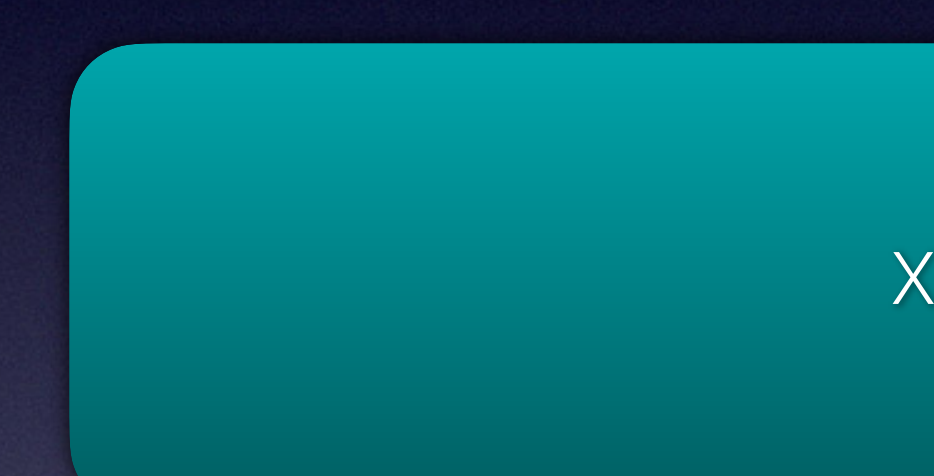

XNU Kernel

XNU Kernel t6000

XNU Kernel **VMApple** 

XNU Kernel t6020

XNU Kernel t8103

XNU Kernel t8112

XNU Kernel t6000

XNU Kernel t6020

M1 Pro M1 Max M1 Ultra M<sub>2</sub> Pro M2 Max M<sub>2</sub> Ultra

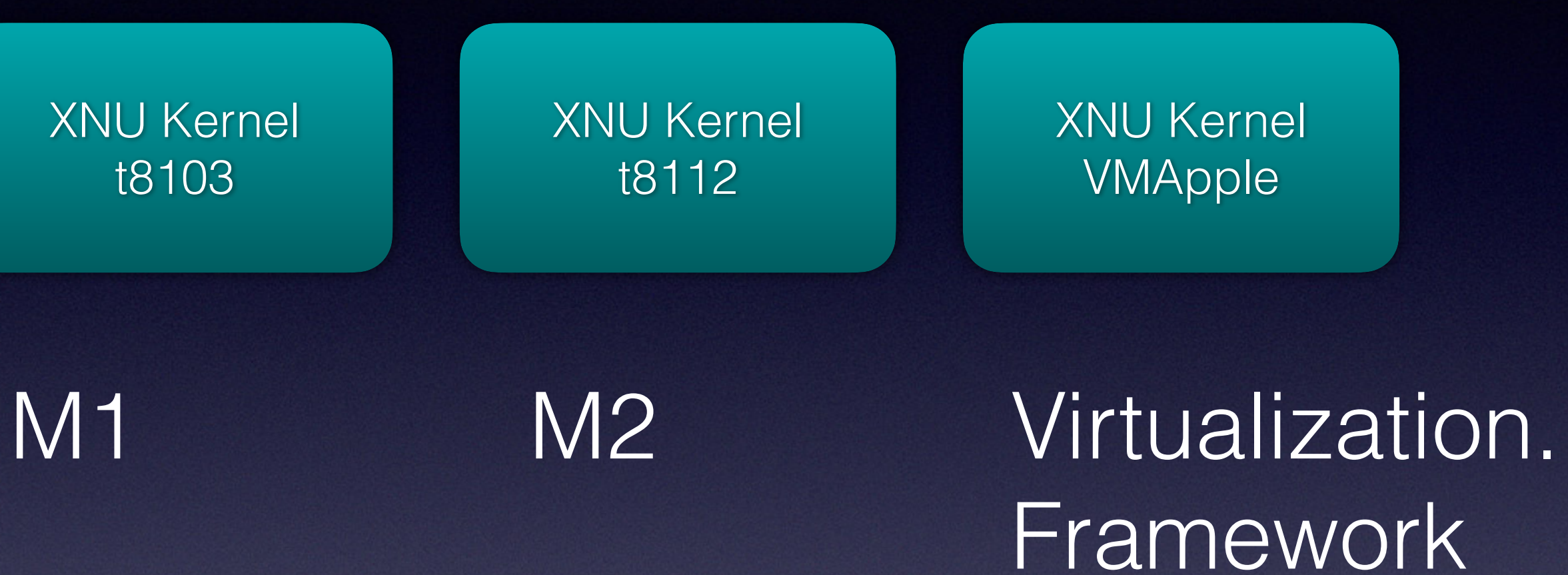

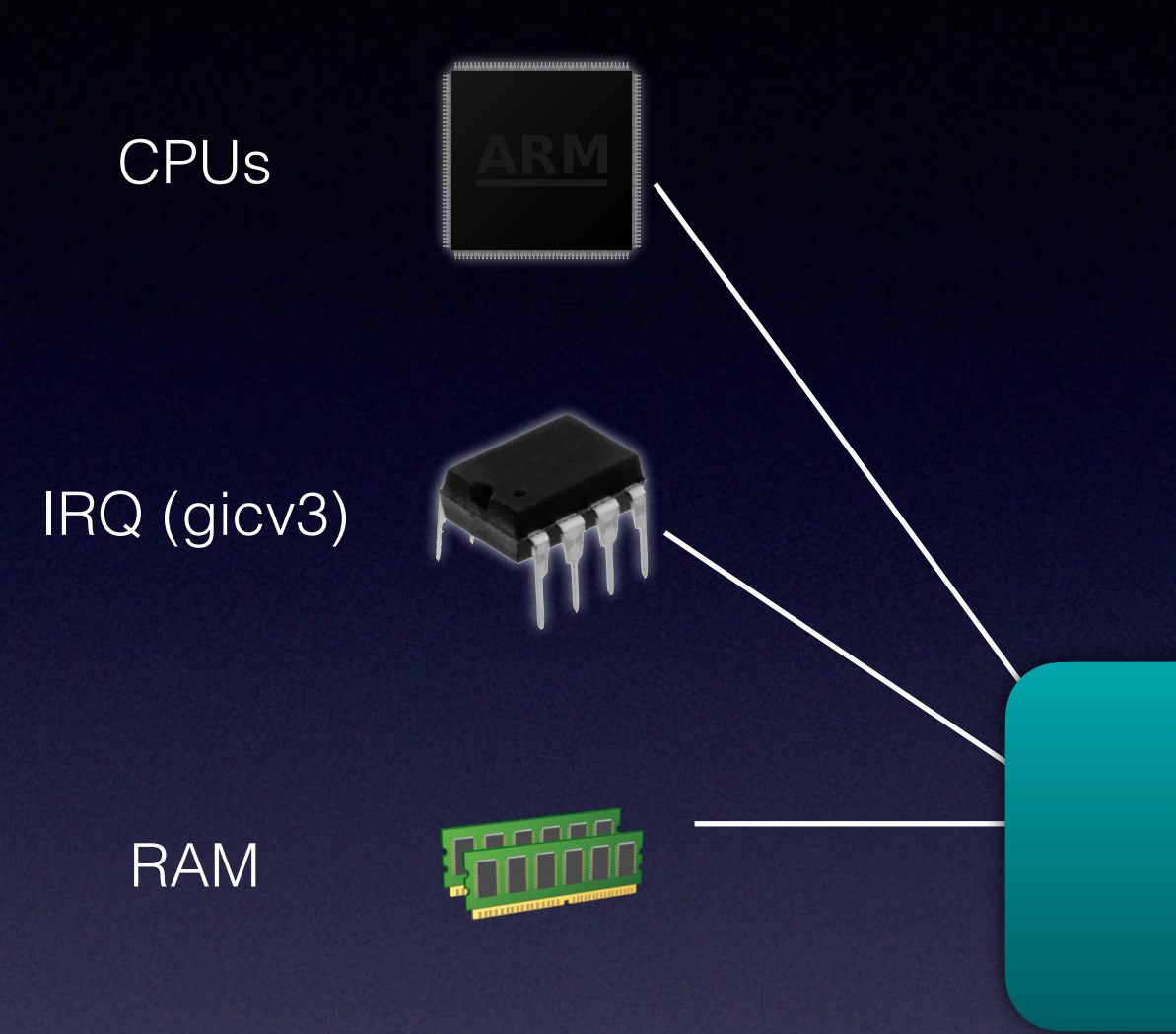

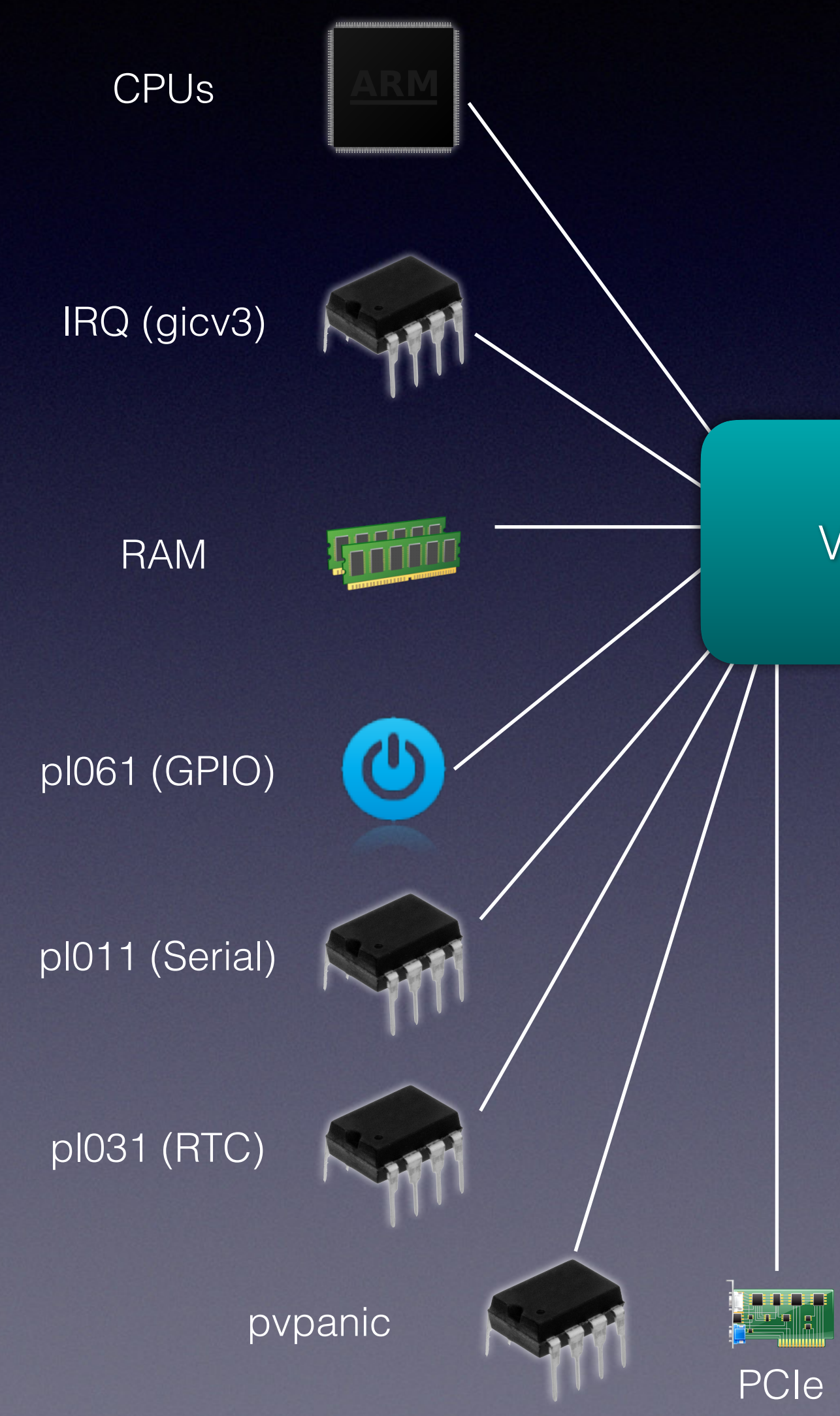

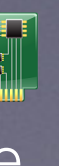

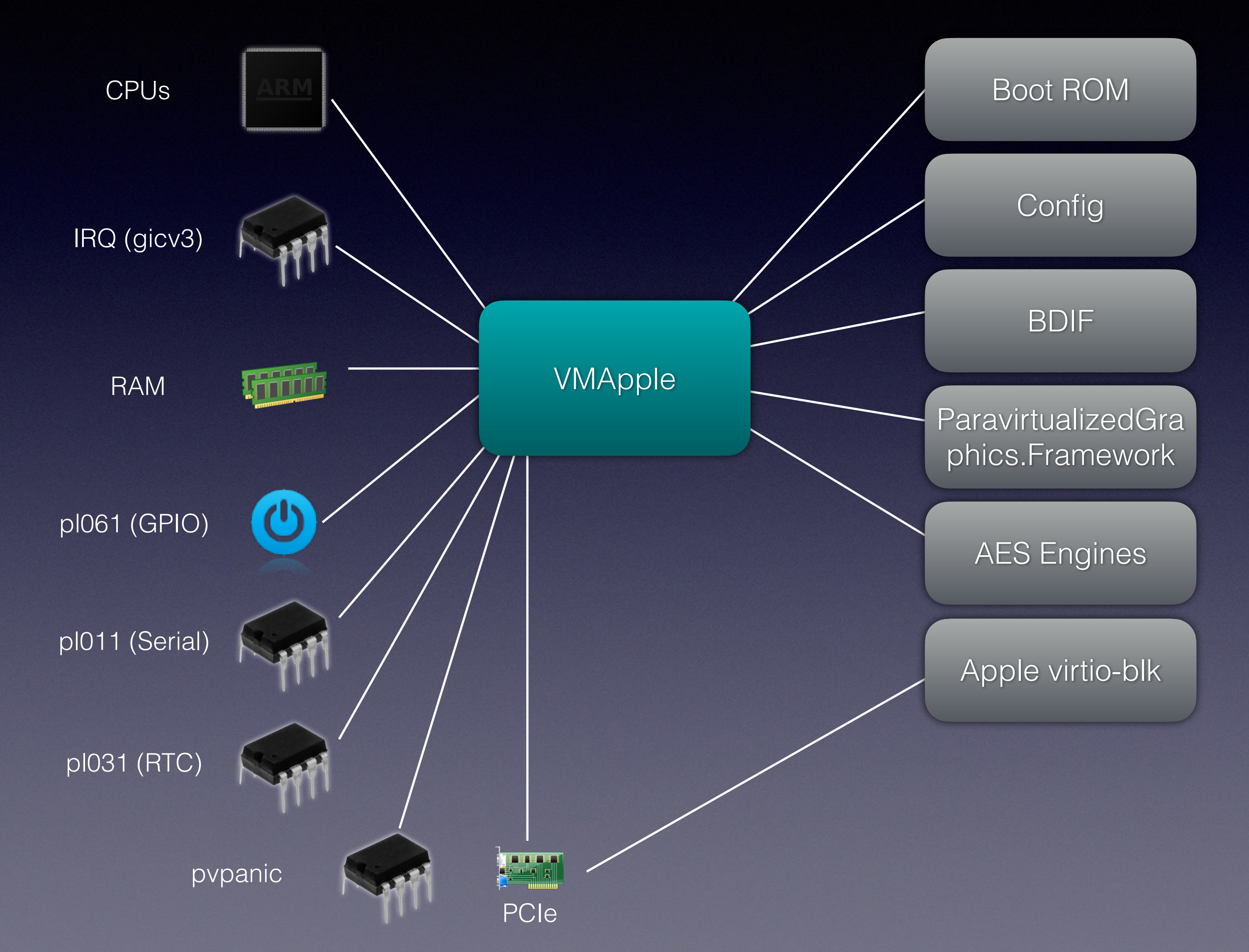

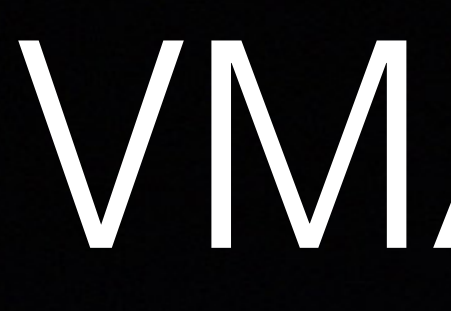

Boot ROM

Config

BDIF

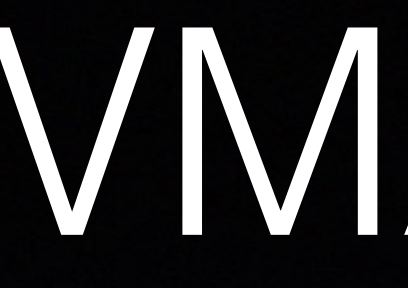

Config Reserve the BDIF

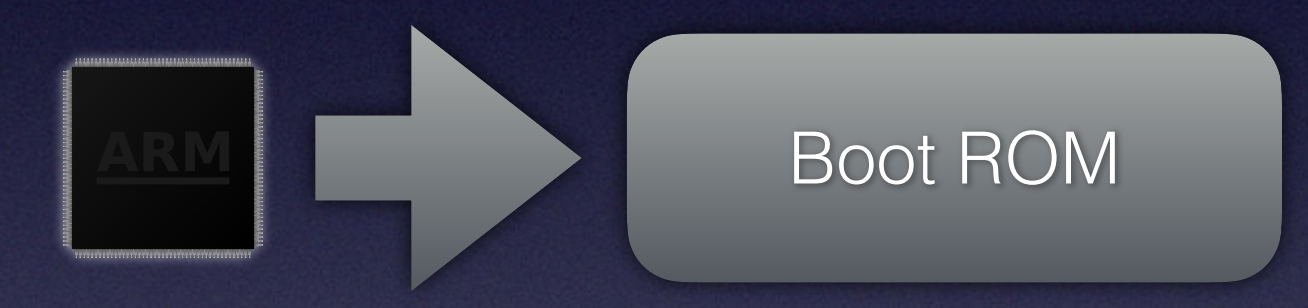

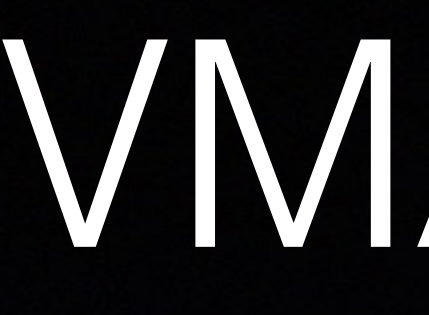

Config **BDIF** 

# VMApple

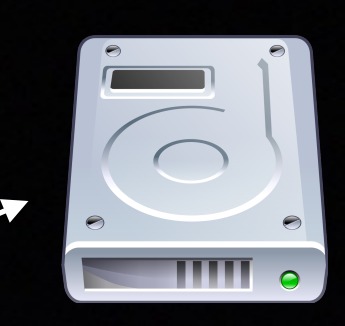

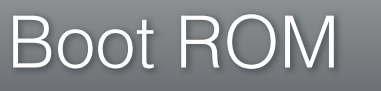

- AVPBooter
- 
- 
- 

• /System/Library/Frameworks/Virtualization.framework/ Resources/AVPBooter.vmapple2.bin • Special build of iBoot • Loads stage1 from aux volume

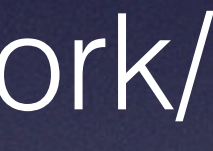

aux

aux

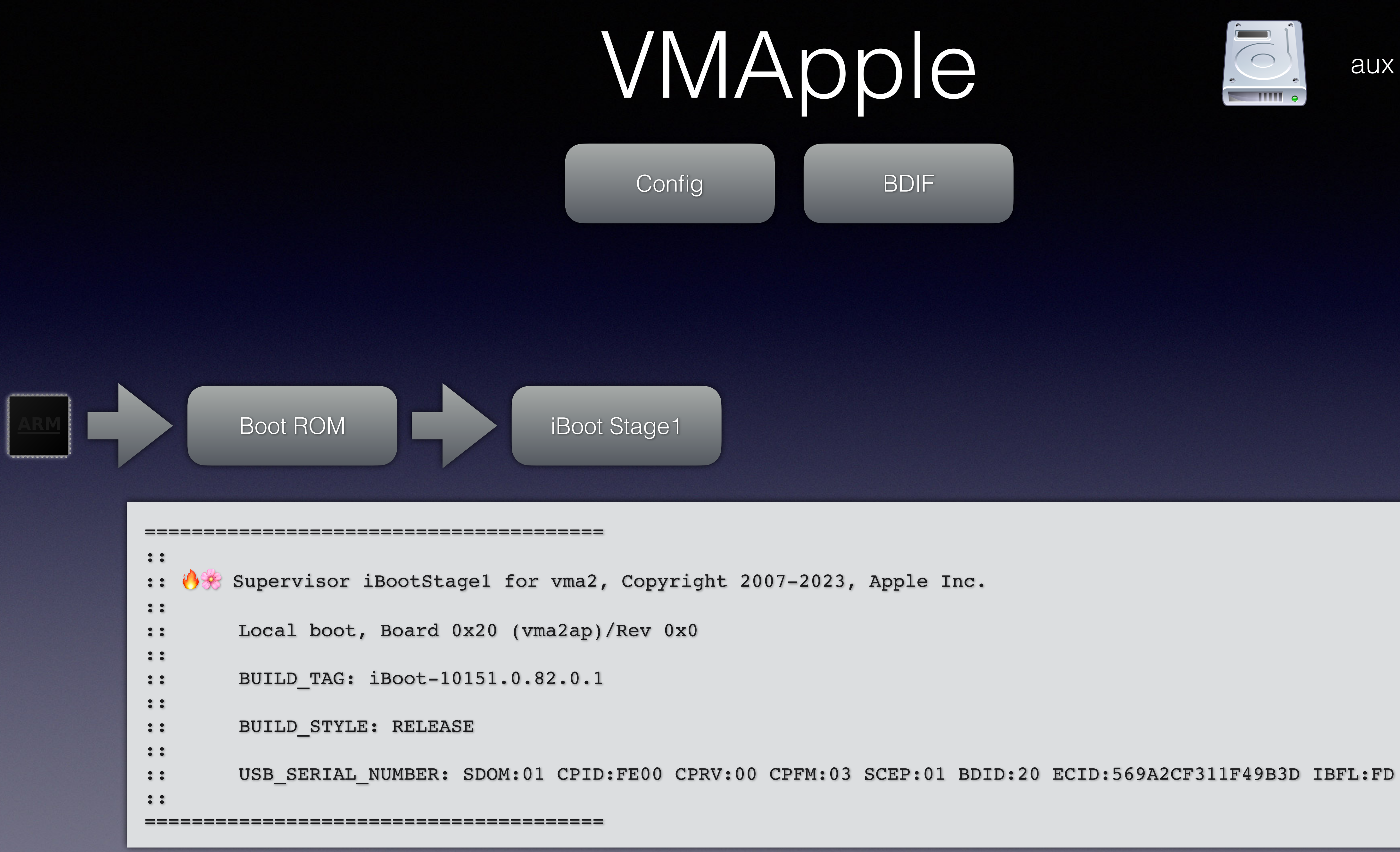

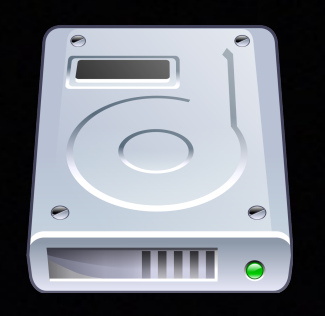

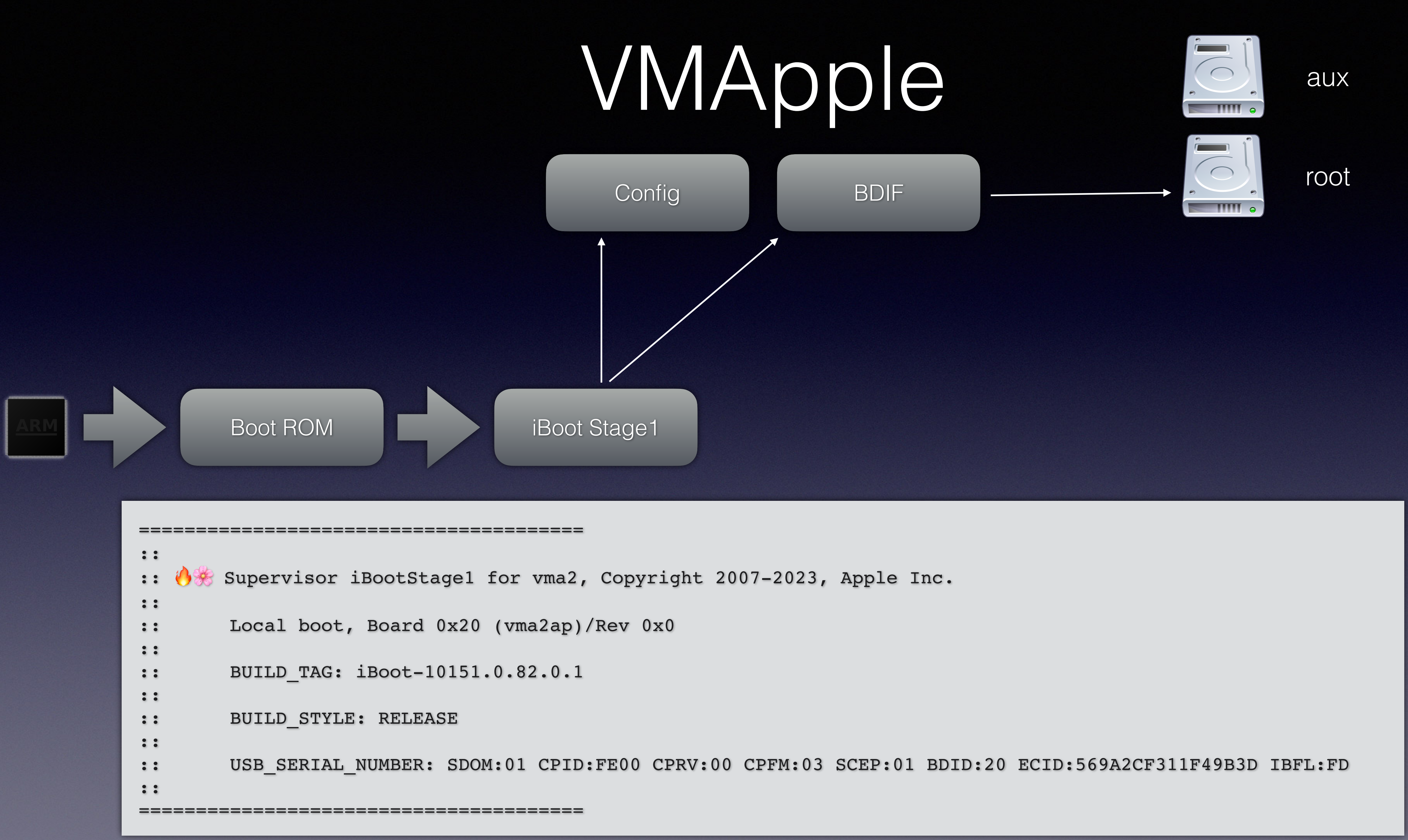

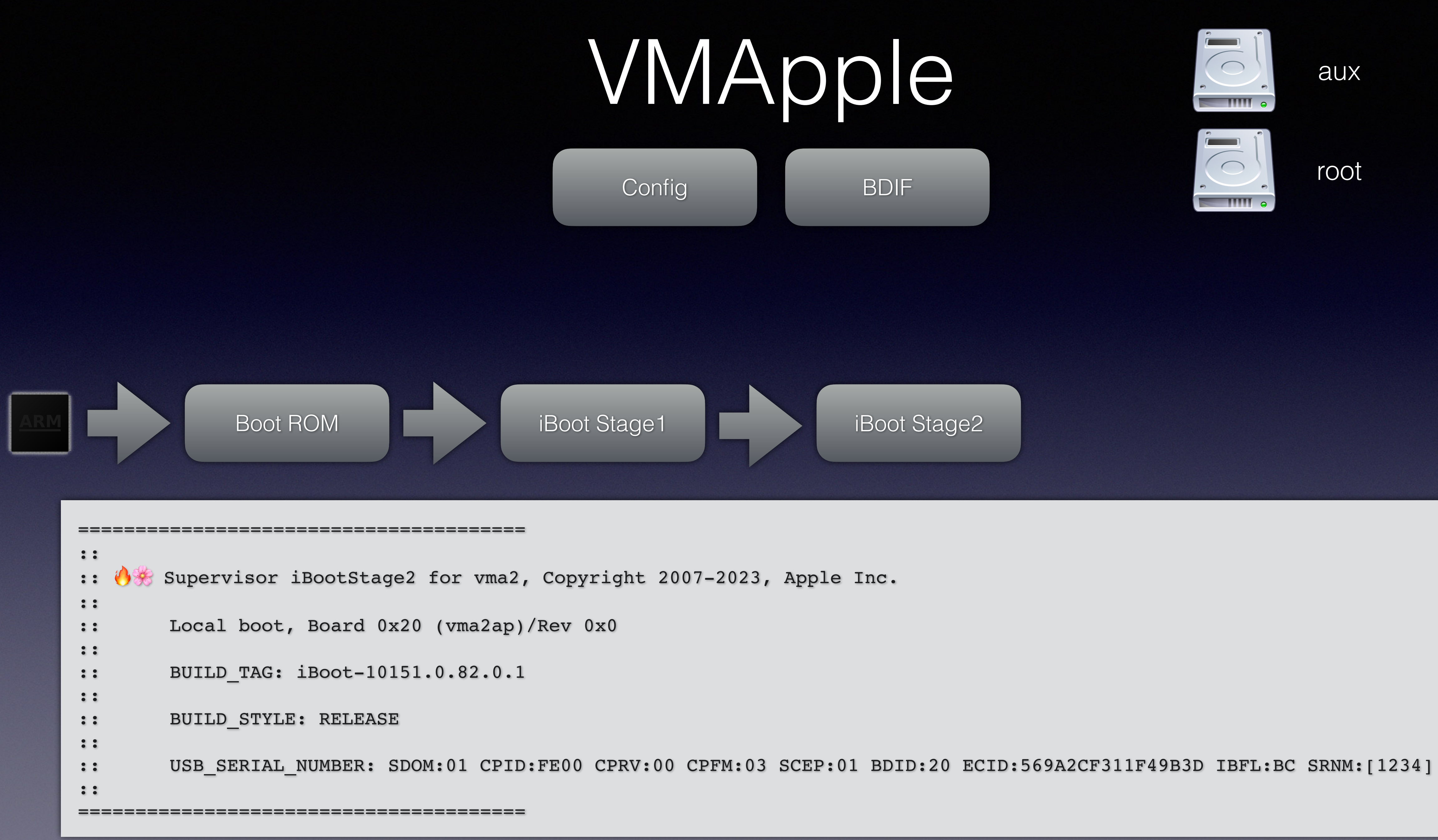

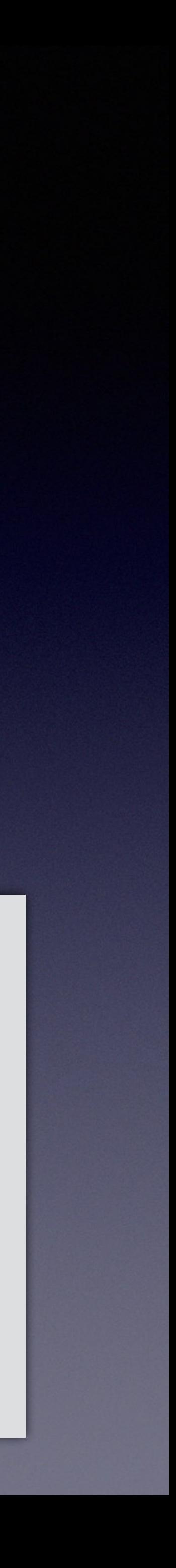

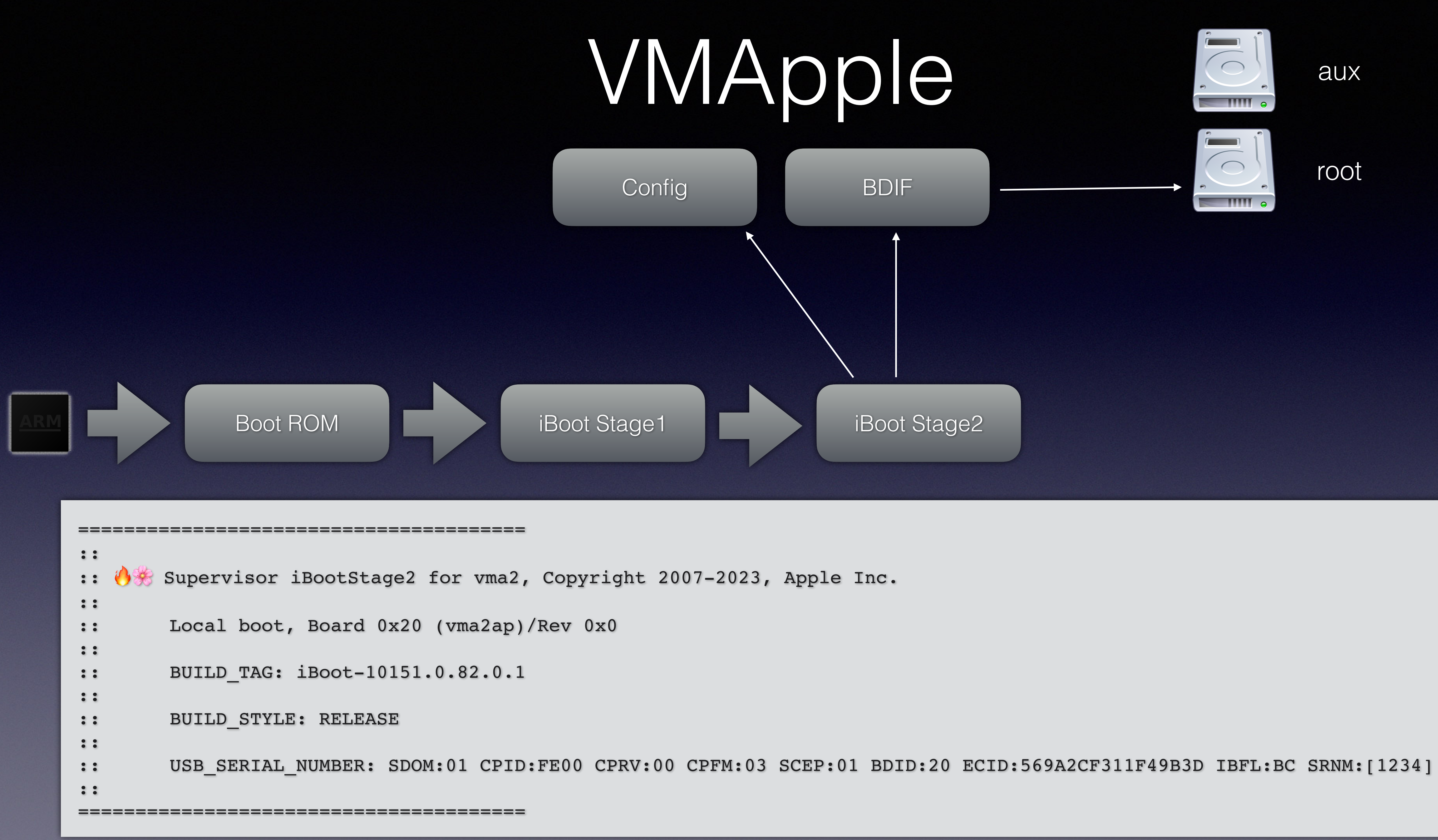

![](_page_25_Picture_3.jpeg)

![](_page_26_Figure_0.jpeg)

root

![](_page_26_Picture_7.jpeg)

![](_page_26_Picture_8.jpeg)

![](_page_27_Picture_0.jpeg)

Boot ROM

BDIF

![](_page_27_Picture_10.jpeg)

 $\blacksquare$ 

![](_page_27_Picture_11.jpeg)

aux

root

- # of CPUs
- RAM size
- boot mode
- serial

Config

- CPU name
- ECID

![](_page_28_Picture_0.jpeg)

Boot ROM

Config

![](_page_28_Picture_7.jpeg)

aux  $\overline{\phantom{a}}$ root  $\left| \right|$ 

#### • "Exclusive Chip Identification" • Unique Chip ID on real devices • Used as encryption key for the root volume

![](_page_28_Picture_3.jpeg)

- 
- 
- 

![](_page_29_Picture_1.jpeg)

#### VM

![](_page_30_Picture_5.jpeg)

![](_page_30_Picture_0.jpeg)

![](_page_30_Picture_2.jpeg)

# VMApple

ParavirtualizedGra phics.Framework

![](_page_31_Picture_2.jpeg)

![](_page_31_Picture_3.jpeg)

ParavirtualizedGra mmio alle phics.Framework

![](_page_31_Picture_0.jpeg)

![](_page_32_Picture_2.jpeg)

![](_page_32_Picture_0.jpeg)

**Tribile** 

mmio ParavirtualizedGra phics.Framework

![](_page_33_Picture_2.jpeg)

![](_page_33_Picture_0.jpeg)

**Trinin** 

mmio ParavirtualizedGra phics.Framework

![](_page_33_Picture_4.jpeg)

VM

# VMApple

**Trinid** 

mmio ParavirtualizedGra phics.Framework

![](_page_34_Picture_3.jpeg)

![](_page_34_Picture_0.jpeg)

![](_page_35_Picture_1.jpeg)

#### AES Engines

• Same device as in iPhones / iPads • Used for hashing of data, including root volume • Contains embedded keys. On real hardware hopefully

![](_page_36_Picture_6.jpeg)

- 
- 
- random.

#### AES Engines

#### • Same device as in iPhones / iPads • Used for hashing of data, including root volume • Contains embedded keys. On real hardware hopefully

![](_page_37_Picture_7.jpeg)

- 
- 
- random.

```
static struct key builtin keys[7] = {
       [1] = { \; \cdot \; \text{key\_len} = 32, \; \cdot \; \text{key} = { 0x1 } \; \}, },
       [2] = { \; \cdot \; \text{key\_len} = 32, \; \cdot \; \text{key} = { 0x2 } , \; \cdot \; \}[3] = { \; \cdot \; \text{key\_len} = 32, \; \cdot \; \text{key} = { 0x3 } } }
};
```
![](_page_38_Picture_1.jpeg)

![](_page_39_Picture_0.jpeg)

#### Apple virtio-blk

- 
- 
- 

• Different PCI device/vendor ID • Hard coded "Apple Device Type (aux/root)" offset in cfg space, collides with zone extension • New blk command, probably a special variant of "TRIM" with zeroing semantics

![](_page_39_Picture_7.jpeg)

# VMApple in QEMU

#### Patches are on the list, please review!

f02f4b0103c5:qemu graf\$ git log --oneline origin/master..vmapple2-v1 aa142d5ccc (HEAD -> vmapple2-v1) hw/vmapple/vmapple: Add vmapple machine type 01f7b9ff6f hw/vmapple/apple-gfx: Introduce ParavirtualizedGraphics.Framework support 279e9304ae hw/vmapple/cfg: Introduce vmapple cfg region dacc991e0a hw/vmapple/bdif: Introduce vmapple backdoor interface dd69093b78 hw/vmapple/aes: Introduce aes engine 4538784d04 gpex: Allow more than 4 legacy IRQs 7682dc62f4 hw: Add vmapple subdir 340d6b94da hw/virtio: Add support for apple virtio-blk 53b8581614 hvf: arm: Ignore writes to CNTP\_CTL\_EL0 bdec441d8a hvf: Increase number of possible memory slots 6ea339cff8 hw/misc/pvpanic: Add MMIO interface 32fb67ee30 build: Only define OS\_OBJECT\_USE\_OBJC with gcc

\$ git diff --stat origin/master..vmap accel/hvf/hvf-accel-ops.c configs/devices/arm-softmmu/default. hw/Kconfig hw/arm/sbsa-ref.c hw/arm/virt.c hw/block/virtio-blk.c | 23 + hw/i386/microvm.c hw/loongarch/virt.c hw/meson.build hw/mips/loongson3\_virt.c hw/misc/Kconfig hw/misc/meson.build hw/misc/pvpanic-mmio.c hw/openrisc/virt.c hw/pci-host/gpex.c hw/riscv/virt.c hw/virtio/virtio-blk-pci.c hw/vmapple/Kconfig hw/vmapple/aes.c hw/vmapple/apple-gfx.m hw/vmapple/bdif.c hw/vmapple/cfg.c hw/vmapple/meson.build hw/vmapple/trace-events hw/vmapple/trace.h hw/vmapple/vmapple.c hw/xtensa/virt.c include/hw/misc/pvpanic.h include/hw/pci-host/gpex.h include/hw/pci/pci ids.h include/hw/virtio/virtio-blk.h | 1 + include/hw/vmapple/bdif.h include/hw/vmapple/cfg.h include/standard-headers/linux/virti include/sysemu/hvf\_int.h meson.build target/arm/hvf/hvf.c 37 files changed, 2527 insertions $(+)$ 

![](_page_41_Picture_157.jpeg)

![](_page_42_Figure_0.jpeg)

![](_page_42_Figure_1.jpeg)

-drive if=pflash,index=0 -drive if=none,id=root -device virtio-blk-pci,drive=root,x-apple-type=1

![](_page_43_Picture_1.jpeg)

![](_page_44_Picture_1.jpeg)

-drive if=pflash,index=0

\$ dd if=aux.img of=aux.img.trimmed bs=\$(( 0x4000 )) skip=1

# -drive if=none,id=root -device virtio-blk-pci,drive=root,x-apple-type=1

- 
- -drive if=none,id=root -device virtio-blk-pci,drive=root,x-apple-type=1
	-
- -drive if=none,id=aux -device virtio-blk-pci,drive=aux,x-apple-type=2

![](_page_45_Picture_1.jpeg)

-drive if=pflash, index=0

-drive if=pflash,index=1

- 
- -drive if=none,id=root -device virtio-blk-pci,drive=root,x-apple-type=1
	-
- -drive if=none,id=aux -device virtio-blk-pci,drive=aux,x-apple-type=2

![](_page_46_Picture_1.jpeg)

-drive if=pflash, index=0

-drive if=pflash,index=1

- 
- -drive if=none,id=root -device virtio-blk-pci,drive=root,x-apple-type=1
	-
- -drive if=none,id=aux -device virtio-blk-pci,drive=aux,x-apple-type=2

![](_page_47_Picture_1.jpeg)

-drive if=pflash, index=0

-drive if=pflash,index=1

python3 -c 'import json,sys;obj=json.load(sys.stdin);print(obj["machineId"]) | \

![](_page_47_Picture_11.jpeg)

\$ cat "\$DIR/macosvm.json" | \  $base64 -d$  |  $\qquad \qquad \backslash$ plutil -extract ECID raw -

- 
- -drive if=none,id=root -device virtio-blk-pci,drive=root,x-apple-type=1
	-
- -drive if=none,id=aux -device virtio-blk-pci,drive=aux,x-apple-type=2

![](_page_48_Picture_1.jpeg)

-drive if=pflash, index=0

-drive if=pflash,index=1

-M vmapple,uuid=1234

```
-m \ 4G -bios /System/Library/Frameworks/Virtualization.framework/Resources/AVPBooter.vmapple2.bin \
```
\$ qemu-system-aarch64 -serial mon:stdio \ -M vmapple,uuid=6240349656165161789 -pflash aux.img.trimmed -pflash disk.img -drive file=disk.img,if=none,id=d -device virtio-blk-pci,drive=d,x-apple-type=1 -drive file=aux.img.trimmed,if=none,id=a -device virtio-blk-pci,drive=a,x-apple-type=2 -accel hvf

![](_page_50_Picture_1.jpeg)

![](_page_51_Picture_0.jpeg)

#### Issues

- Interrupts not always stable (no keyboard)
- No access to Total Store Ordering -> no Rosetta
- MacOS host only
- Should do an OSS rewrite of AVPBooter

![](_page_53_Picture_0.jpeg)

Questions?

![](_page_54_Picture_1.jpeg)

 $\Box$ 

Icons received from<http://www.opensecurityarchitecture.org/cms/library/icon-library>

![](_page_56_Picture_0.jpeg)

# Other Icons

http://findicons.com/icon/download/234261/clock/128/png

http://findicons.com/icon/439269/button\_power

![](_page_57_Picture_4.jpeg)

https://fosdem.org/2017/schedule/event/grub\_new\_maintainers/attachments/slides/1768/export/events/attachments/grub\_new\_maintainers/slides/1768/slides.pdf

https://de.wikipedia.org/wiki/BeagleBoard#/media/File:Beagle\_Board\_big.jpg

https://thenounproject.com/term/folder-tree/27307/

https://commons.wikimedia.org/wiki/File:Crystal\_Project\_Hardware.png

![](_page_57_Picture_8.jpeg)

 $\bigcirc$ 

**ETA**<br>00

 $\tilde{\mathbf{P}}$ 

HARRICA ANDRE<br>Harry All All

**Example 11 Property Property** 

http://findicons.com/icon/202613/folder\_library

https://developer.apple.com/assets/elements/icons/metal/metal-96x96\_2x.png

## emojione Icons

![](_page_58_Picture_1.jpeg)

Icons received from<http://www.opensecurityarchitecture.org/cms/library/icon-library>

![](_page_58_Picture_3.jpeg)

![](_page_58_Picture_4.jpeg)

### DALL-E

![](_page_59_Picture_1.jpeg)

#### Icons generated with https://www.bing.com/images/create

#### External Sources

https://commons.wikimedia.org/wiki/File:150-8-DIP.jpg

https://commons.wikimedia.org/wiki/File:Hdd\_icon.svg

[https://commons.wikimedia.org/wiki/File:ARM\\_CPU\\_icon.svg](https://commons.wikimedia.org/wiki/File:ARM_CPU_icon.svg)

http://findicons.com/icon/177982/memory#

https://www.linux-kvm.org/page/Main\_Page

https://commons.wikimedia.org/wiki/File:Keyboard-icon\_Wikipedians.svg

![](_page_60_Picture_9.jpeg)

![](_page_60_Picture_10.jpeg)

![](_page_60_Picture_11.jpeg)

![](_page_60_Picture_12.jpeg)

![](_page_60_Picture_13.jpeg)

![](_page_60_Picture_14.jpeg)

![](_page_60_Picture_15.jpeg)

![](_page_60_Picture_16.jpeg)

![](_page_60_Picture_17.jpeg)

![](_page_60_Picture_18.jpeg)

![](_page_60_Picture_19.jpeg)

![](_page_60_Picture_20.jpeg)

https://commons.wikimedia.org/wiki/File:USB\_icon.svg

https://commons.wikimedia.org/wiki/File:Spectre\_logo\_with\_text.svg